# **Práctica 7. Integración de funciones de dos variables**

#### **Integración con Mathematica**

```
Recuerda que Mathematica nos permite calcular integrales mediante la instrucciones:
          Integrate[expresión, variable] 
Calcula la integral indefinida de la expresión dada con respecto a la variable indicada
          Integrate[expresión,{variable,a,b}] 
Calcula la integral definida de la expresión dada con respecto a la variable indicada en el intervalo [a,b]. 
Ambas instrucciones pueden también indicarse directamente mediante los símbolos: 
                              \int \Box d\Box (integral indefinida)
                                                                                               \int_{0}^{\infty} d \square (integral definida)
 In[1]:= ‡
0
           2
             ‡
−2
                6 \left( \mathbf{x}^2 \ast \mathbf{y} + 3 \mathbf{x} + 7 \mathbf{y}^3 \right) \, \mathrm{d} \mathbf{x} \, \mathrm{d} \mathbf{y}Out[1]= \frac{1408}{2}3
 \ln[2] = Integrate \left[\texttt{Integrate}\left\{\texttt{x}^2 * \texttt{y} + 3 \texttt{x} + 7 \texttt{y}^3, \ \{\texttt{x}, -2, 6\}\right\}, \ \{\texttt{y}, \ 0, \ 2\}\right]Out[2] = \frac{1408}{...}3
```
La opción FilledPlot será de gran utilidad porque nos permite representar gráficamente la región comprendida entre dos funciones. Para poder utilizar esta instrucción es necesario cargar el paquege gráfico << Graphics`FilledPlot`

```
In[3]:= << Graphics`FilledPlot`
        FilledPlot\left[\{\mathbf{x}^2 - 1, -\mathbf{x}^2 + 1\}, \{\mathbf{x}, -2, 2\}\right]
```
#### General::obspkg :

Graphics`FilledPlot` is now obsolete. The legacy version being loaded may conflict with current Mathematica functionality. See the Compatibility Guide for updating information.  $\gg$ 

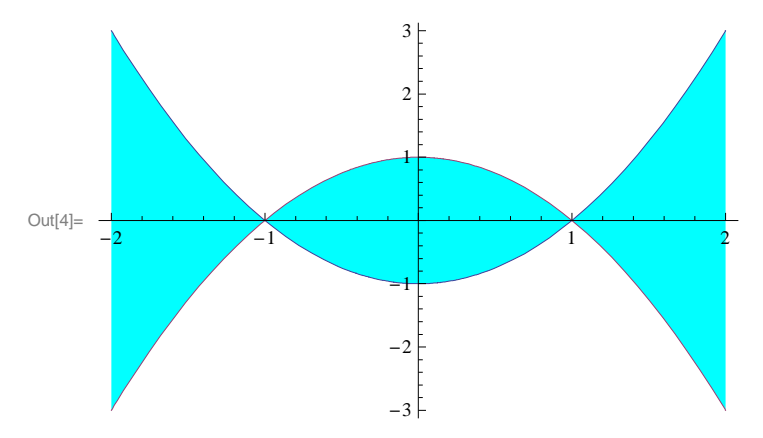

### **Ejemplo 1 Calcular el valor de las siguientes integrales iteradas:**

### **i (a)**  $\int_{-1}^{1} \int_{-2}^{2} x^2 - y^2 \, dy \, dx$

Dibujamos el dominio de integración (en este caso es un rectángulo).

```
In[5]:= Clear@"Global`∗"D
    FilledPlot[-2, 2], {x, -1, 1}]
```
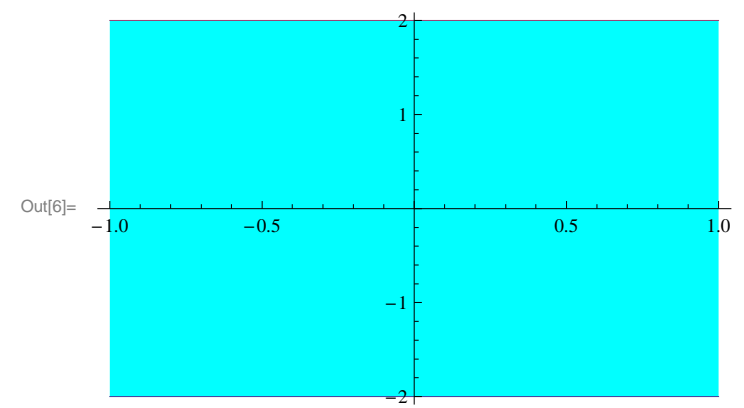

Integramos primero respecto a y

$$
\ln[7] := \int_{-2}^{2} (\mathbf{x} \cdot 2 - \mathbf{y} \cdot 2) \, d\mathbf{y}
$$
  
Out[7] =  $-\frac{16}{3} + 4 \mathbf{x}^{2}$ 

y el resultado que hemos obtenido lo integramos con respecto a x

$$
\ln[8] := \int_{-1}^{1} \left( -\frac{16}{3} + 4 \mathbf{x}^2 \right) \, dx
$$
  
Out[8] = -8

 $\Box$ 

También podemos calcular la integral doble directamente:

$$
\begin{aligned} \ln[\mathbb{S}] &:= \int_{-1}^{1} \int_{-2}^{2} \left( \mathbf{x} \wedge 2 - \mathbf{y} \wedge 2 \right) \, \mathrm{d} \mathbf{y} \, \mathrm{d} \mathbf{x} \\ \text{Out[9]} &=-8 \end{aligned}
$$

**(b)** 
$$
\int_{1}^{4} \int_{1}^{\sqrt{x}} 2 y e^{-x} dy dx
$$

Dibujamos el dominio de integración

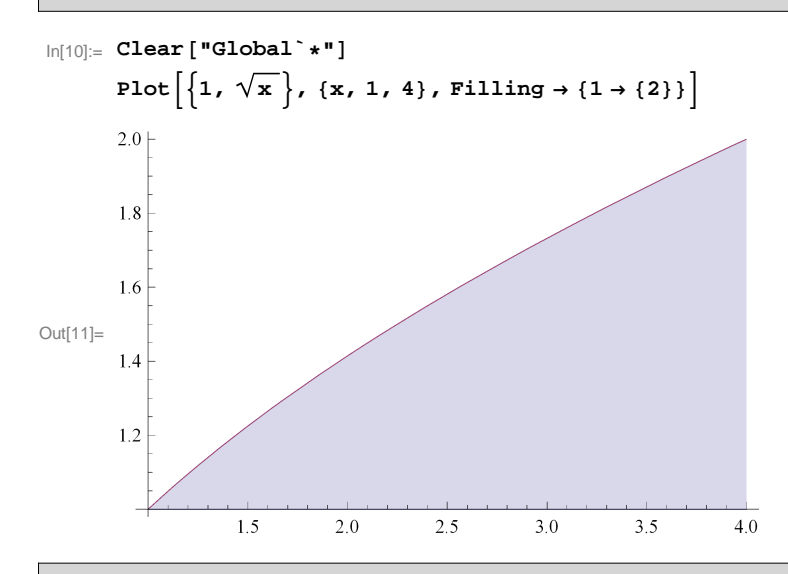

Integramos primero respecto a y

$$
\ln[12] = \int_{1}^{\sqrt{x}} (2 y e^{-x}) dy
$$
  
Out[12] =  $e^{-x} (-1 + x)$ 

y el resultado que hemos obtenido lo integramos con respecto a x

$$
\ln[13] = \int_{1}^{4} (e^{-x} (-1 + x)) dx
$$
  
Out[13] = 
$$
\frac{-4 + e^{3}}{e^{4}}
$$
  
ln[14] =  $N \left[ \int_{1}^{4} (e^{-x} (-1 + x)) dx \right]$   
Out[14] = 0.294617

**Ejemplo 2 Dibujar la región D cuya área está dada por la**  $int$ **integral iterada**  $\int_{-2}^{2}$  $\int_{-\sqrt{4-x^2}}^{x}$ **4-x 2 1 'y 'x. Después cambiar el orden de integración y comprobar que ambas integrales coinciden.**

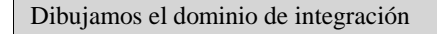

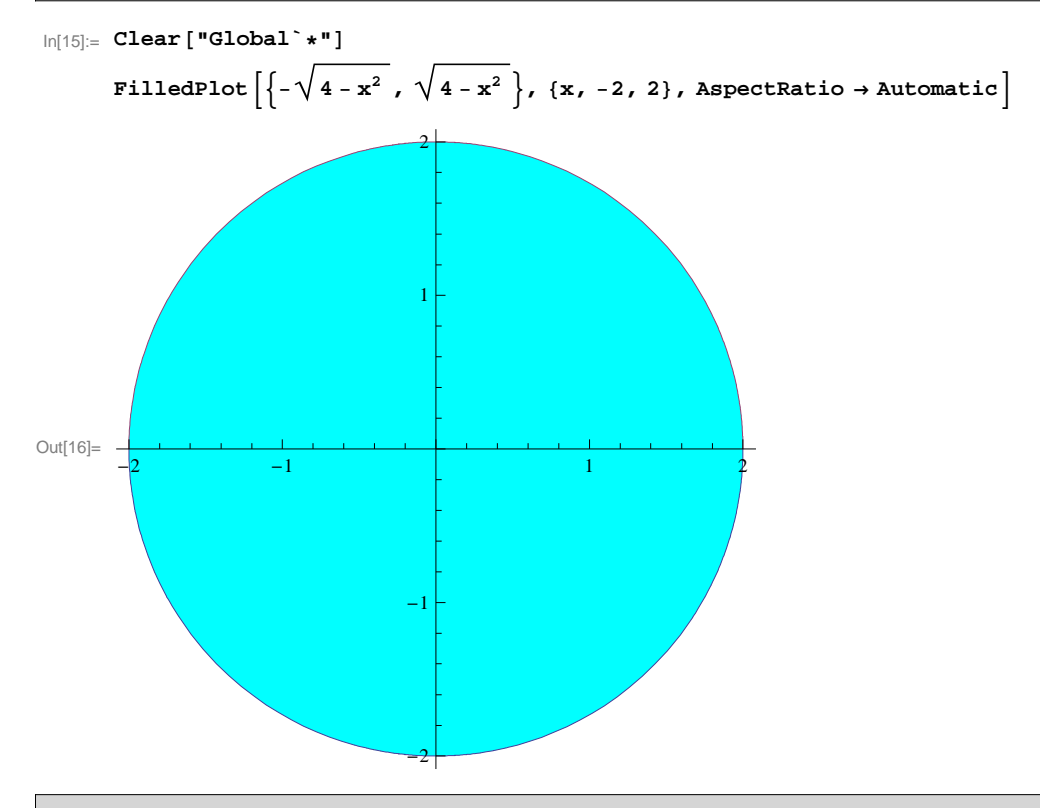

Estamos calculando el área del círculo  $x^2 + y^2 \le 4$ . Evaluamos la integral iterada

$$
\ln[17]:=\int_{-2}^{2}\int_{-\sqrt{4-x^2}}^{\sqrt{4-x^2}}1\,dy\,dx
$$

Out[17]=  $4 \pi$ 

Si intercambiamos el orden de integración  $-2 \le y \le 2$  y para cada valor fijo de *y* necesitamos calcular los límites de integración para *x*

$$
\begin{aligned}\n\text{In}[18] &= \text{Solve} \left[ \mathbf{x} \wedge 2 + \mathbf{y} \wedge 2 = 4, \ \mathbf{x} \right] \\
\text{Out}[18] &= \left\{ \left\{ \mathbf{x} \rightarrow -\sqrt{4 - \mathbf{y}^2} \right\}, \ \left\{ \mathbf{x} \rightarrow \sqrt{4 - \mathbf{y}^2} \right\} \right\}\n\end{aligned}
$$

Evaluamos la integral iterada intercambiando el orden de integración.

$$
\ln[19] = \int_{-2}^{2} \int_{-\sqrt{4-y^2}}^{\sqrt{4-y^2}} dx dy
$$

Out[19]=  $4 \pi$ 

#### **E**jemplo 3. Evaluar  $\int_0^2$  $\int_{\mathsf{X}}$ **2 " -y 2 'y 'x cambiando el orden de integración.**

Dibujamos el dominio de integración

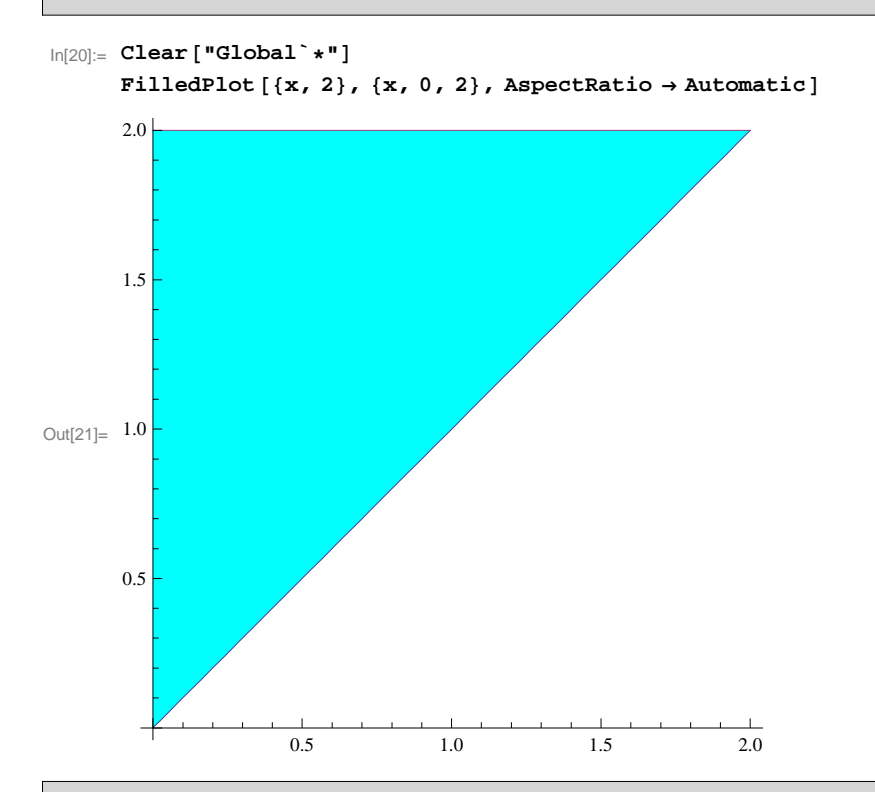

Si intercambiamos el orden de integración  $0 \le y \le 2$  y para cada valor fijo de *y* se tiene que  $0 \le x \le y$ . Evaluamos la integral iterada intercambiando el orden de integración.

$$
\ln[22] = \int_0^2 \int_0^y e^{-y^2} dx dy
$$
  
\n
$$
\text{Out}[22] = \frac{1}{2} - \frac{1}{2 e^4}
$$
  
\n
$$
\ln[23] = \int_0^2 \int_0^y e^{-y^2} dx dy
$$
  
\n
$$
\text{Out}[23] = \frac{1}{2} - \frac{1}{2 e^4}
$$

**Ejemplo 4. Utilizar coordenadas polares para evaluar la integral**  $\bf$ **doble**  $\iint_{D} f(x, y) dA$  siendo

### $f(x, y) = x + y$ ,  $D = \{(x, y) : x^2 + y^2 \le 4, x \ge 0, y \ge 0\}.$

Se trata de un cuarto de círculo de radio 2, que en coordenadas polares se expresa como  $0 < r \le 2$ ,  $0 \le \theta \le \pi/2$ . Dibujamos el dominio de integración en coordenadas polares

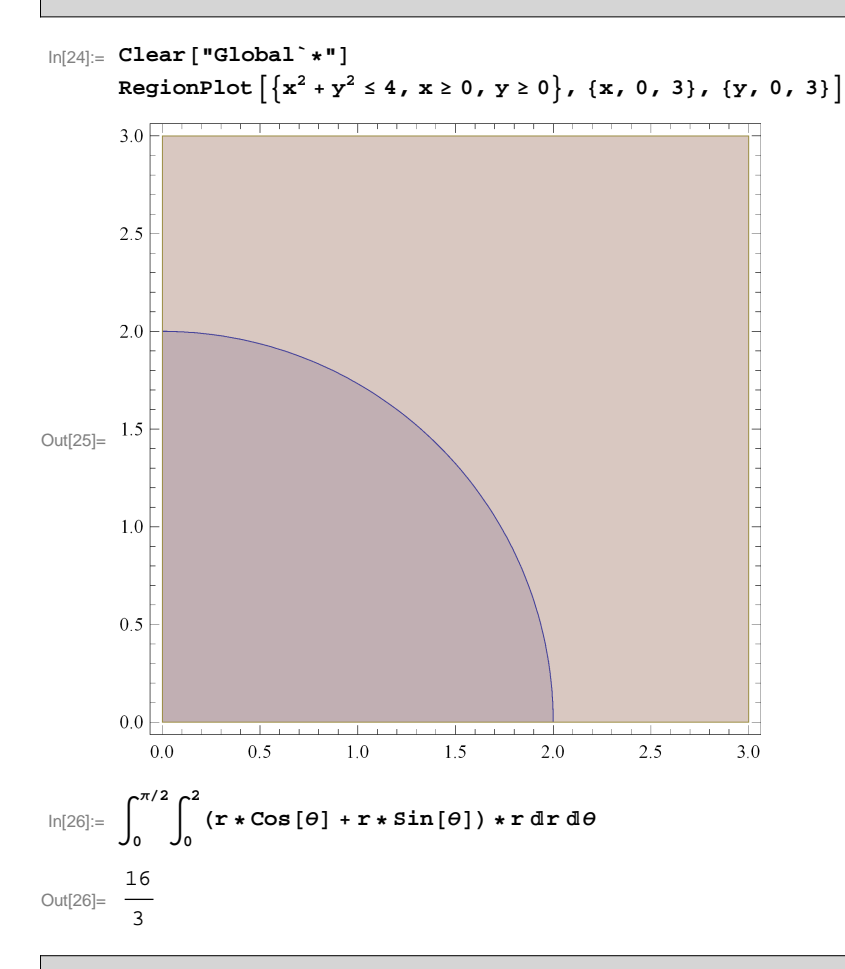

Comparamos con el valor de la integral en coordenadas rectangulares

$$
\ln[27] = \int_0^2 \int_0^{\sqrt{4-x^2}} (x+y) \, dy \, dx
$$
\n
$$
\text{Out}[27] = \frac{16}{3}
$$

## **Ejercicios propuestos**

 $\textsf{E}$ jercicio 1. Calcular  $\int\!\int_D\!\!10+2\,\textit{x}^2+2\,\textit{y}^2\,\textit{d}$  A siendo D={(x,y) $\in$  $\mathcal{R}^2$  : <code>O $\leq$ </code> **x£2, x£y£3x}.**

**Ejercicio 2. Calcular Ÿ Ÿ<sup>D</sup> x y 'A siendo D la región acotada por las curvas y=5x e y=x 2 .**

**Ejercicio 3. Siendo D={(x,y) ∈**  $R^2$ **:**  $-x^2 + 5 \ge y$ **, x-1 ≤y} se pide: a) Representar gráficamente el recinto D.**

**b) Calcular el área del recinto mediante integración doble.**

**c) Invertir el orden de integración.**

**Ejercicio 4. Calcular la integral**  $x^2 + y^2 dA$  haciendo el **cambio a coordenadas polares, siendo D={(x,y)ŒR 2 :**  $x^2 + y^2 \le 9$ ,  $y \ge 0$ .